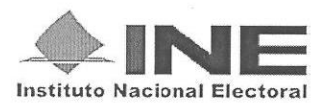

## **ANEXO 3 Resumen Curricular**

CALVILLO

**BARRIOS** 

**JUAN** 

**Apellido Paterno Apellido Materno** Nombre(s) Formación profesional Licenciatura, maestría, especialidad, diplomado, doctorado, etc. DOCTOR EN SOCIOLOGIA, MAESTRO EN CIENCIAS POLITICAS, LICENCIADO EN ECONOMIA. DIPLOMADO EN "SISTEMA JUDICIAL DE LOS ESTADOS UNIDOS". **Trayectoria laboral** Describir los cargos desempeñados, nombre de las instituciones, dependencias o empresas y periodos laborados. (No exceder este espacio destinado para su descripción) PROFESOR INVESTIGADOR TIEMPO COMPLETO DE LA BENEMERITA UNIVERSIDAD AUTONOMA DE PUEBLA (BUAP) 2001-2015. DOCENTE DE LICENCIATURA Y POSGRADO. PROFESOR INVITADO UNIVERSIDAD SANTANDER, TLAX. 2010-2015, DOCENTE DE POSGRADO Y PROFESOR INVITADO UNIVERSIDAD SANTANDER, IXMIQUILPAN, HGO. 2014. DOCENTE DE POSGRADO. PROFESOR MEDIO TIEMPO DE LA UNIVERSIDAD PEDAGOGICA NACIONAL, U. 213 TEHUACAN, 2003-2005. DOCENTE EN LA UNIVERSIDAD POLITÉCNICA HISPANO-MEXICANA 1999-2003. CONSEJERO ELECTORAL DISTRITAL, PRESIDENTE, IEE, DTTO. 25, TEHUACAN, 2012-2013. CONSEJERO ELECTORAL DISTRITAL, PRESIDENTE, IEE, DTTO. 08, SAN PEDRO CHOLULA. IEE, 2009-2010. CONSEJERO ELECTORAL DISTRITAL, DTTO. 08, SAN PEDRO CHOLULA, IEE, 2006-2007. JEFE DE LA UNIDAD DE INDICADORES DE GESTION, LECHE INDUSTRIALIZADA CONASUPO, 1992-2000. Autorizo que la presente información sea publicada en el portal del Instituto Nacional Electoral www.ine.mx

**SAN PEDRO CHOLULA PUEBLA** 12 de mayo de 2015  $a$ Municipio / Delegación **Entidad Federativa JUAN CALVILLO BARRIOS** Nombre y firma de la o el aspirante